<span id="page-0-0"></span>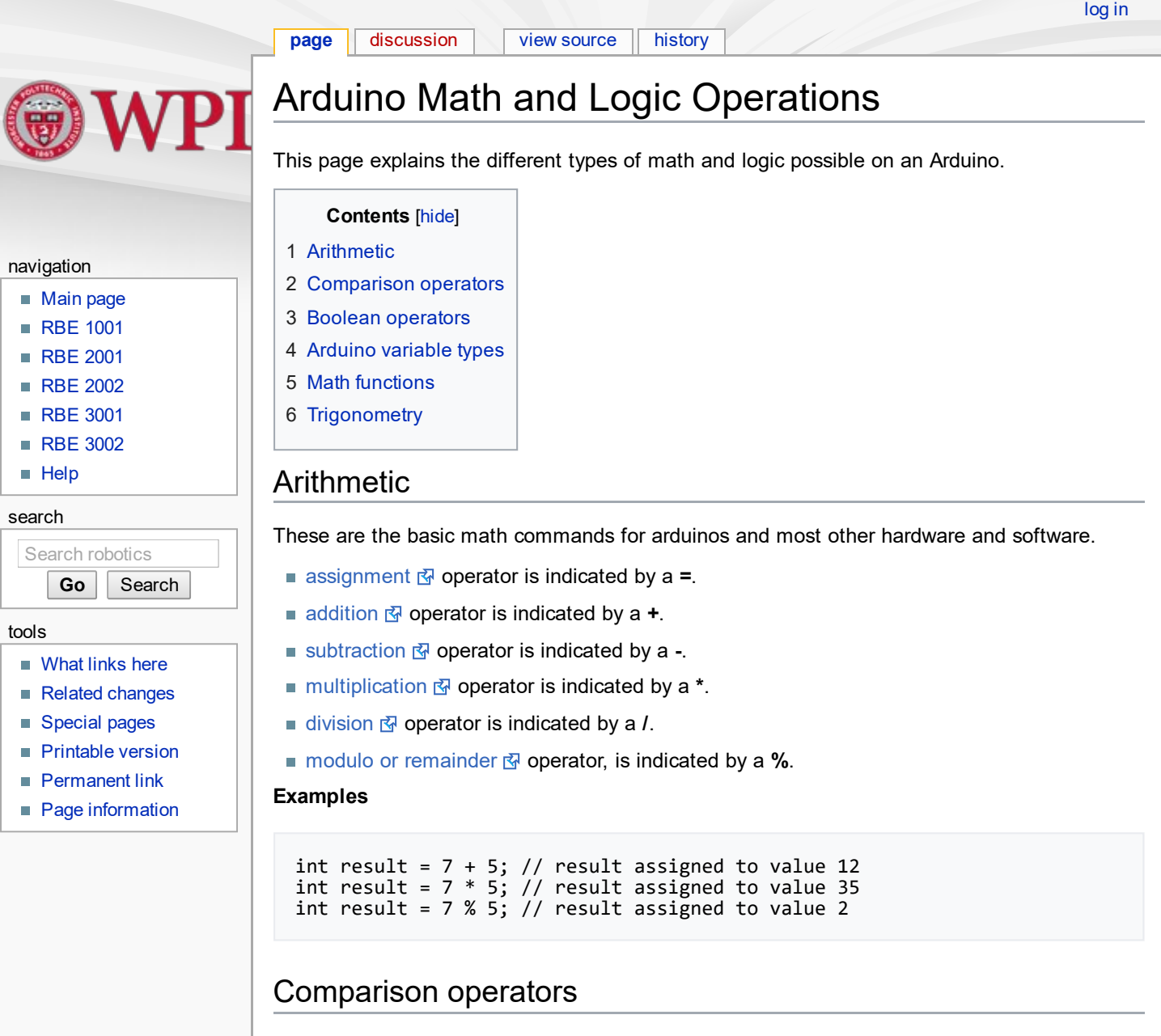

<span id="page-0-1"></span>These are the basic logic or comparison operators for arduinos and most other hardware and software. If the relationship that they check for is true, they return a 1. Otherwise they will return a 0.

- $\blacksquare$  == checks for an ["equal](http://arduino.cc/en/Reference/If) to"  $\bar{N}$  relationship.
- $\blacksquare$  **!=** checks for a "not [equal](http://arduino.cc/en/Reference/If) to"  $\overline{\mathbb{S}}$  relationship.
- $\blacksquare$  < checks for a "less [than"](http://arduino.cc/en/Reference/If)  $\bar{C}$  relationship.
- $\blacksquare$  > checks for a ["greater](http://arduino.cc/en/Reference/If) than"  $\overline{\mathbb{S}}$  relationship.
- $\blacksquare$  <= checks for a "less than or [equal](http://arduino.cc/en/Reference/If) to"  $\bar{N}$  relationship.
- $\blacktriangleright$   $\blacktriangleright$  checks for a ["greater](http://arduino.cc/en/Reference/If) than or equal to"  $\blacktriangleleft$  relationship.

#### Examples

```
boolean result = 5<10; // result will be equal to true
boolean result = 10<5; // result will be equal to false
```
### <span id="page-0-2"></span>Boolean operators

These are the basic boolean operators, often also referred to as logic gates.

**&&** st[and](http://arduino.cc/en/Reference/Boolean)s for an and  $\overline{S}$  gate. Using this operator, the resulting truth table is as follows:

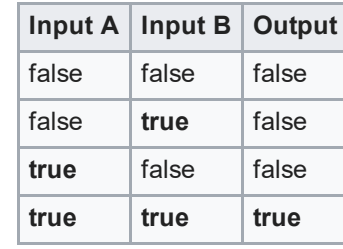

|| stands for an ["or"](http://arduino.cc/en/Reference/Boolean)  $\bar{g}$  gate. Using this operator, the response table is as follows:

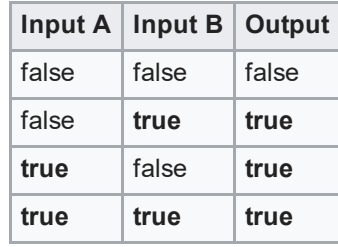

**I** stands for a [not](http://arduino.cc/en/Reference/Boolean)  $\vec{B}$  gate. Using this operator, the response table is as follows:

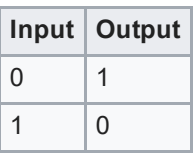

# <span id="page-1-0"></span>Arduino variable types

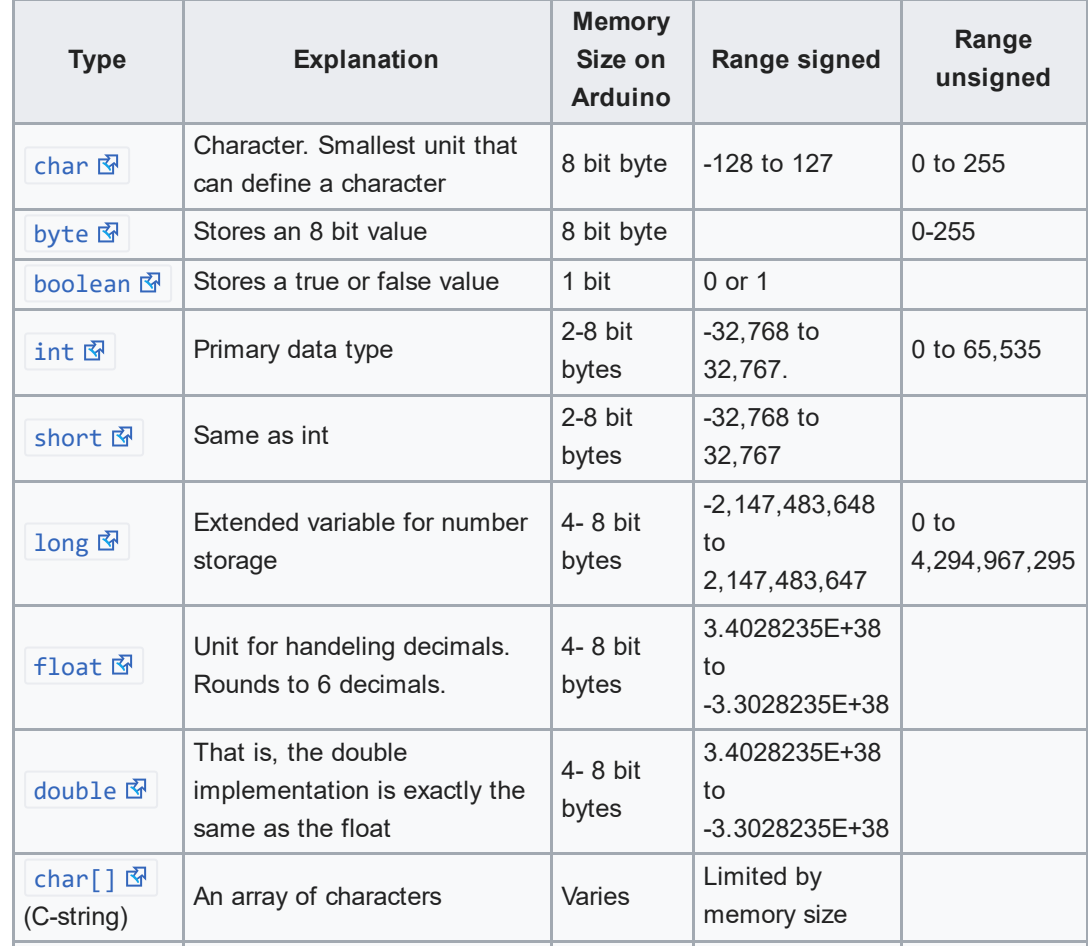

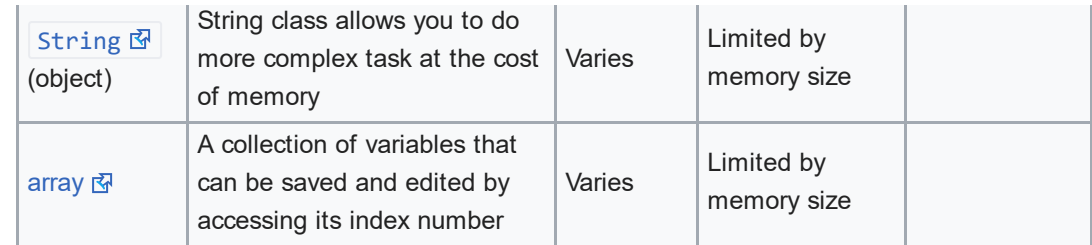

# <span id="page-2-0"></span>Math functions

 $min(x, y)$   $\bar{w}$  // returns value of smaller number

 $max(x, y)$   $\bar{N}$  // returns value of larger number

[abs\(x\)](http://arduino.cc/en/Reference/Abs)  $\frac{1}{2}$  // absolute value of the value entered

[constrain\(x](http://arduino.cc/en/Reference/Constrain), low, hi)  $\mathbb{F}/\mathbb{Z}$  // constrains first parameter by the following two parameters.

[map\(value,](http://arduino.cc/en/Reference/Map) from low, from high, to low, to high)  $\mathbb Z$  // linearly maps a value from one range to another

pow(base, exponent) **M** // raises base to exponent

[sqrt\(\)](http://arduino.cc/en/Reference/Sqrt)  $\frac{1}{2}$  // square root of value entered

[sq\(\)](http://arduino.cc/en/Reference/Sq)  $\frac{1}{3}$  // squares the value entered

random(min, max)  $\frac{1}{N}$  // returns a random integer in the range [min, max)

## <span id="page-2-1"></span>**Trigonometry**

 $sin(x)$   $\frac{1}{3}$  // returns the sin of an angle entered in radians

 $cos(x)$   $\frac{1}{2}$  // returns the cos of an angle entered in radians

[tan\(x\)](http://arduino.cc/en/Reference/Tan)  $\mathbb{F}/\mathbb{F}$  // returns the tam of an angle entered in radians

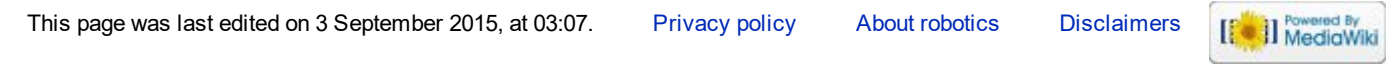